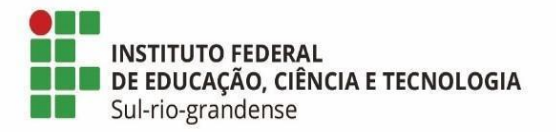

# **BASE DE CONHECIMENTO**

# **Liberação de Horário para Estudo**

### **Qual é a atividade?**

Solicitação de liberação de horário para estudo.

## **Qual a unidade administrativa responsável?**

Coordenadoria de Desenvolvimento de Pessoas (IF-CODEPE) do Departamento de Avaliação e Desenvolvimento de Pessoas (IF-DADEP) da Pró-reitoria de Gestão de Pessoas (IF-PROGEP)

## **Como é feito?**

Requerente preenche o documento eletrônico "Liberação de Horário para Estudo" no SUAP, conclui e assina eletronicamente. Após, o documento deve ser finalizado para criação de processo eletrônico, no qual a/o requerente deve anexar comprovante de vínculo pelo período de liberação solicitado emitido pela Instituição de Ensino e encaminhar à Coordenadoria de Desenvolvimento de Pessoas (IF-CODEPE).

Essa emite parecer técnico e encaminha o processo à chefia imediata da/do requerente, para manifestação sobre o pedido. Após, a chefia encaminha às chefias hierarquicamente superiores (até chegar à Direção-geral do câmpus, se requerente lotada/o em câmpus; até a Pró-reitora ou ao Pró-reitor, se lotada/o em alguma Pró-reitoria; até a Diretora ao Diretor, se lotada/o em Diretoria Sistêmica da Reitoria; ou até a chefia de gabinete, se lotada/o no Gabinete). Após a manifestação das chefias, conforme o caso, o processo é remetido à IF-CODEPE.

Se o pedido foi indeferido pelas chefias, é dada ciência à/ao requerente e o processo é finalizado. Se foi deferido, é encaminhado à Pró-reitoria de Gestão de Pessoas (IF-PROGEP), para homologação da liberação de horário pelo/a Pró-reitor/a de Gestão de Pessoas. Após a homologação, o processo é devolvido à IF-CODEPE para dar ciência à/ao requerente e finalização do processo.

**Quais informações/condições são necessárias?** 

Para solicitar a liberação de horário é necessário ter projeto de capacitação previamente deferido pelo Reitor, onde o curso seja o mesmo que embasa a solicitação de liberação de horário, e apresentar atestado da Instituição de Ensino que comprove o vínculo pelo período de liberação solicitado.

## **Quais documentos são necessários?**

- Documento eletrônico "Liberação de Horário para Estudo" (disponível no [SUAP\)](https://suap.ifsul.edu.br/admin/documento_eletronico/documentotexto/add/);

- Atestado da Instituição de Ensino que comprove o vínculo pelo período de liberação solicitado.

## **Qual é a base legal?**

[Lei 8.112/1990 \(Art. 98\);](http://www.planalto.gov.br/ccivil_03/leis/l8112cons.htm)

[Decreto 4.836/2003;](http://www.planalto.gov.br/ccivil_03/decreto/2003/d4836.htm)

[Programa de Capacitação do Pessoal Técnico-administrativo do IFSul \(Arts. 17, 18, 24, 25,](http://www.ifsul.edu.br/images/conteudo/progep/mapeamento_capacitacao/dgp-programa_capacitacao.pdf)  [26\).](http://www.ifsul.edu.br/images/conteudo/progep/mapeamento_capacitacao/dgp-programa_capacitacao.pdf)

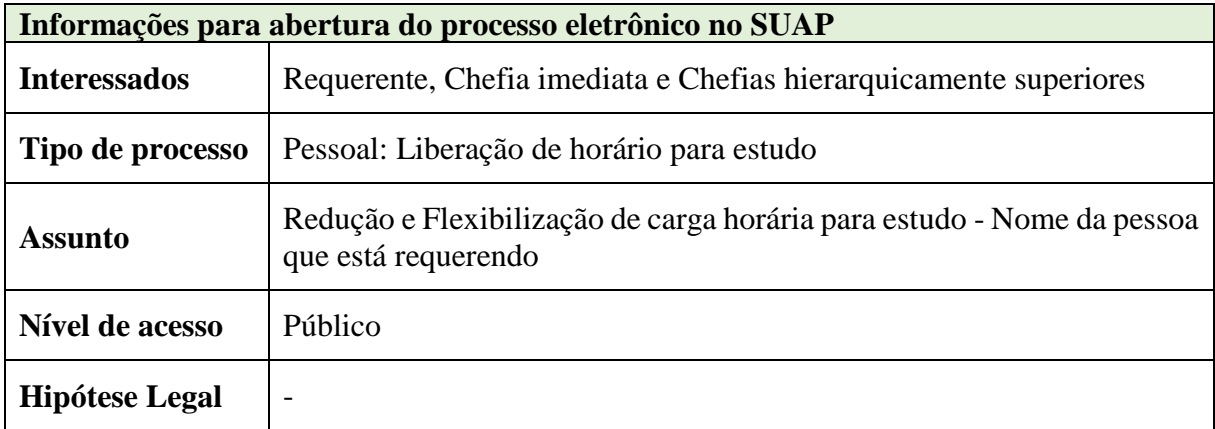

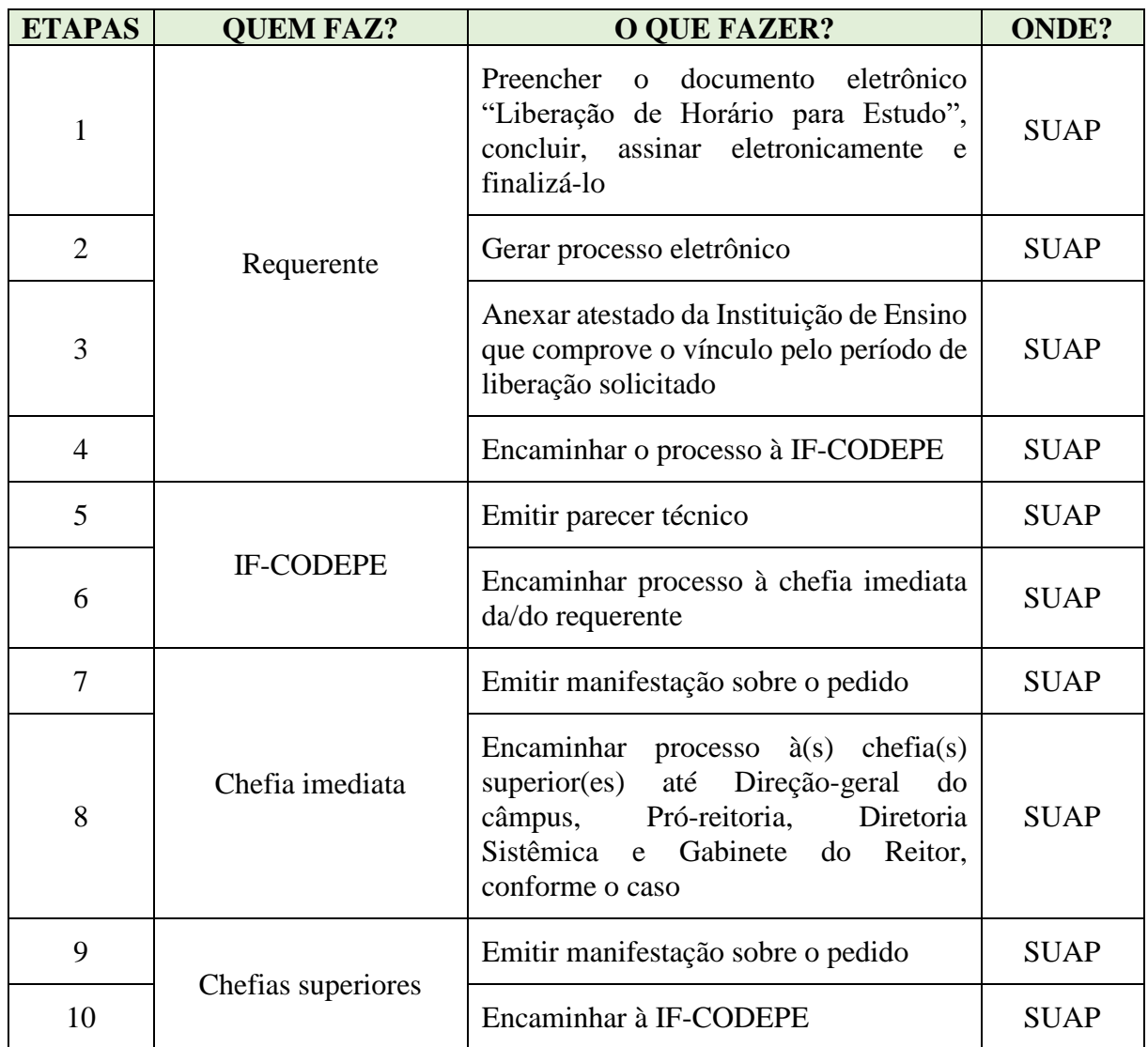

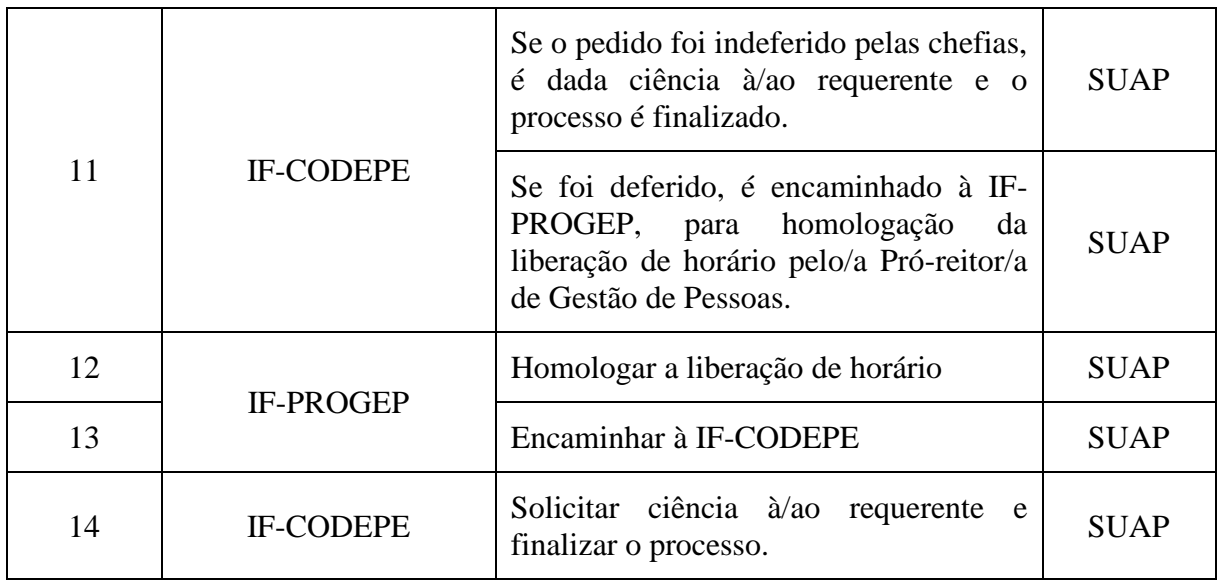

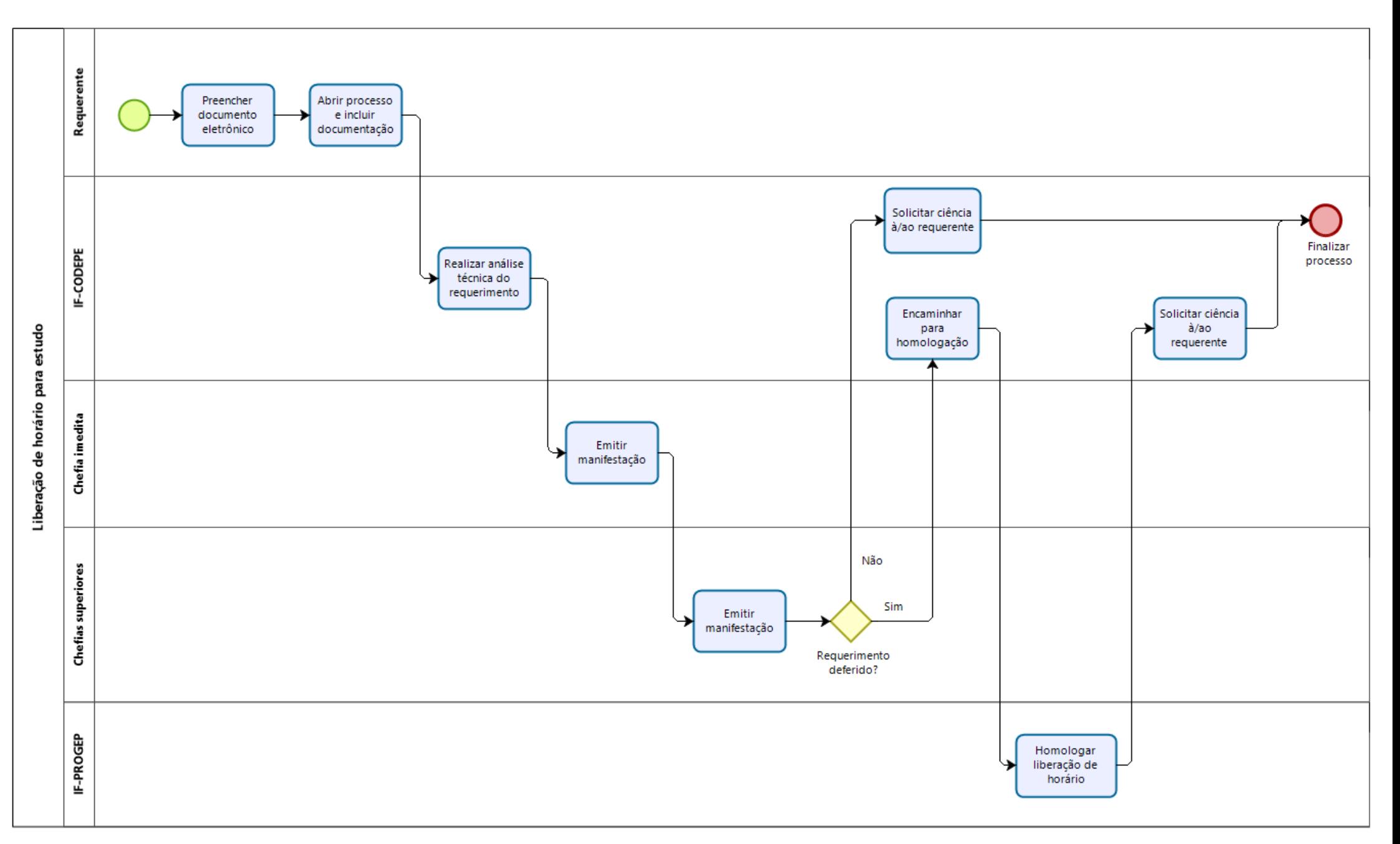

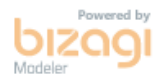